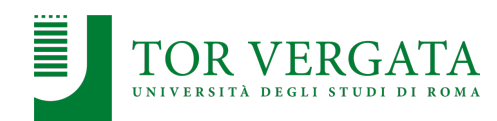

## **Communication in Distributed Systems: RPC**

## **Corso di Sistemi Distribuiti e Cloud Computing** A.A. 2023/24

Valeria Cardellini

Laurea Magistrale in Ingegneria Informatica

Communication in distributed systems

- Based on message passing
	- Send and receive messages
- To allow for message passing, parties must agree on many low-level details
	- How many volts to signal a 0 bit and how many for a 1 bit?
	- How many bits for an integer?
	- How does the receiver know which is the last bit of the message?
	- How can the receiver find if a message has been corrupted and what to do then?

# Basic networking model and its adaptation

- We know the solution: divide network communication in layers
	- The well known ISO/OSI reference model
	- We don't care about low-level details: for many distributed systems, the lowest-level interface is that of the network layer
- Adapted layering scheme for distributed systems

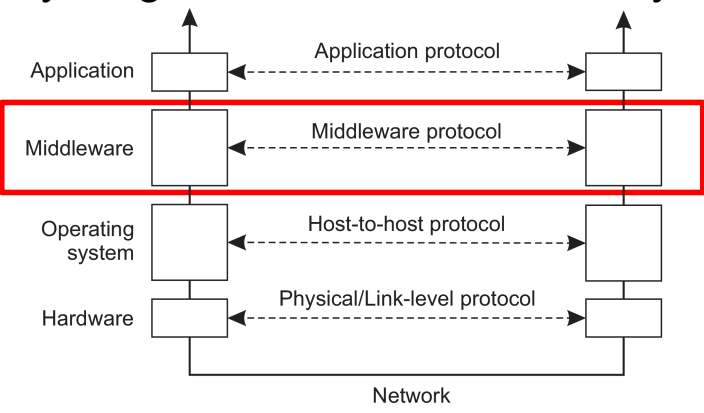

Valeria Cardellini - SDCC 2023/24 2

## Middleware layer

- **Middleware** provides common services and protocols that can be used by many different distributed applications and systems
	- General-purpose
	- Application-independent
- Some examples of middleware services and protocols:
	- Communication: remote procedures/methods, queue messages, multicasting
	- Naming: to allow easy sharing of resources
	- Security: to allow applications to communicate securely
	- Distributed consensus, including distributed commit
	- Distributed locking: to protect a shared resource against simultaneous access by a collection of distributed processes (e.g., multiple clients update a file in shared storage)
	- Data consistency

## Types of communication

- Let's distinguish
	- Persistency
		- Transient versus persistent communication

#### – Synchronization

• Synchronous vs. asynchronous communication

#### – Time dependence

• Discrete vs. streaming communication

Valeria Cardellini - SDCC 2023/24 4

## Persistent vs. transient communication

- Persistent communication
	- Message is stored by middleware as long as it takes to deliver it to receiver
	- Sender does not need to continue execution after submitting message
	- Receiver does not need to be executing when message is submitted

#### • Transient communication

- Message is stored by middleware only as long as sender and receiver are executing: sender and receiver have to be active at time of communication
- If delivery is not possible, message is discarded
- Transport-layer example: routers store and forward, but discard if forward is not possible

## Synchronous communication…

- Once message has been submitted, sender is blocked until operation is completed
- Send and receive are *blocking* operations
- Places for synchronization:
	- 1. At request submission
	- 2. At request delivery
	- 3. After request processing

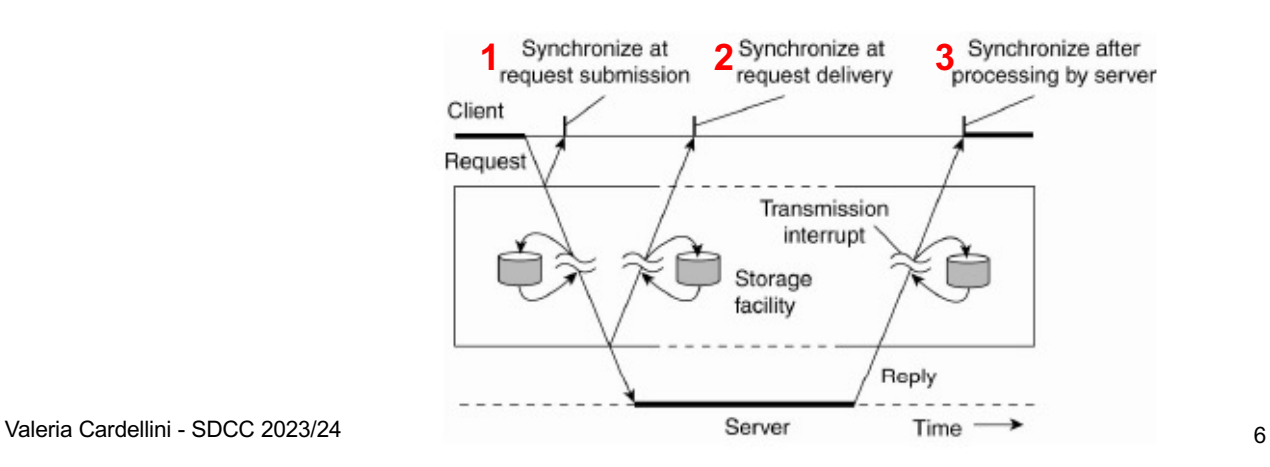

#### … vs synchronous communication

- Once message has been submitted, sender continues its processing: message is temporarily stored by middleware until it is transmitted
- Send is non-blocking, receive can be blocking or nonblocking

#### Discrete vs. streaming communication

- Discrete communication
	- Each message forms a complete unit of information
- Streaming communication
	- Involves sending multiple messages, in temporal relationship or related to each other by sending order, which is needed to reconstruct complete information
	- E.g., audio, video

#### Combining communication types

- Combining persistence and synchronization
- a) Persistent asynchronous communication
	- E.g., email, Teams chat, message-oriented middleware
- b) Persistent synchronous communication
	- Sender is blocked until message is delivered to receiver

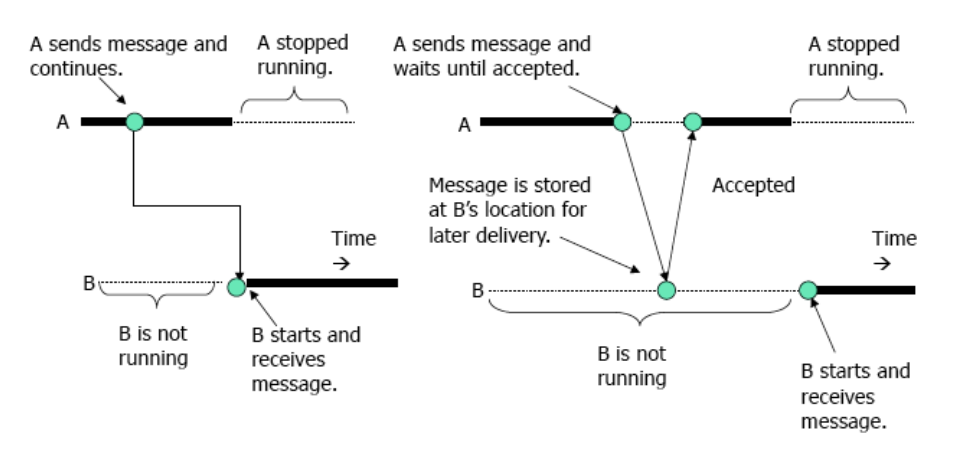

(a) Persistent asynchronous communication

(b) Persistent synchronous communication

Valeria Cardellini - SDCC 2023/24 9

#### Combining communication types

- Combining persistence and synchronization
- c) Transient asynchronous communication
	- Sender does not wait but message can be lost if receiver is unreachable (e.g., UDP)

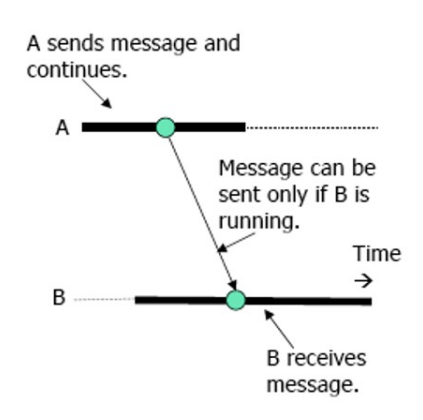

(c)Asynchronous communication

Valeria Cardellini - SDCC 2023/24 10

#### Combining communication types

- Alternatives for transient synchronous communication
	- d) Receipt-based synchronous: sender is blocked until message is in receiver space (e.g., asynchronous RPC)
	- e) Delivery-based synchronous: sender is blocked until message is delivered to receiver

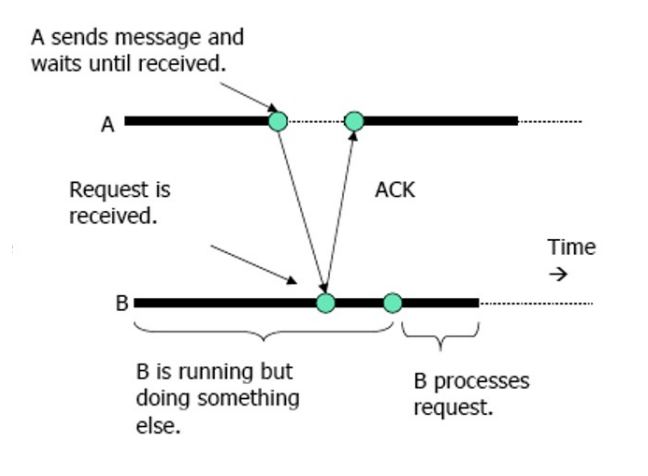

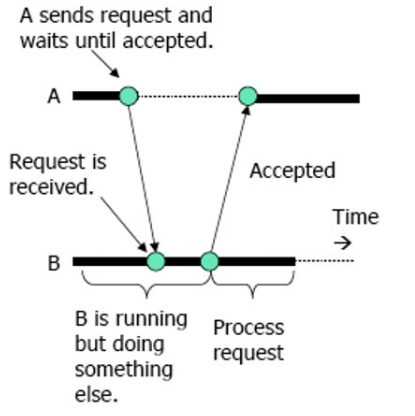

(d) Receipt-based synchronous communication Valeria Cardellini - SDCC 2023/24 11

(e) Delivery-based synchronous communication

- Alternatives for transient synchronous communication
	- f) Response-based synchronous: sender is blocked until it receives a reply message from receiver (e.g., synchronous RPC)

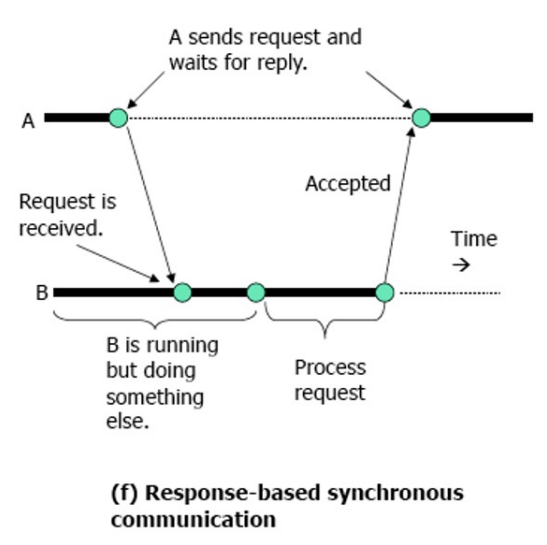

## Failure semantics during communication

- Different communication failures between sender (client) and receiver (server): what can go wrong?
- 1. Request or reply message is lost or delayed, connection is reset
	- *Network is reliable* ("The Eight Fallacies of Distributed Computing")
- 2. Server crashes
	- a) before performing service
	- b) after performing service
	- Client cannot distinguish between a) and b)
- 3. Client crashes after sending request

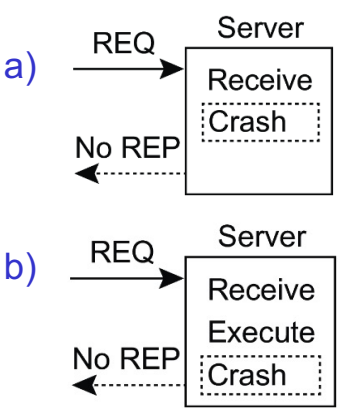

## Failure semantics during communication

- What is the semantics of communication in the presence of failures in a DS?
	- **May-be** semantics
	- **At-least-once** semantics
	- **At-most-once** semantics
	- **Exactly-once** semantics
- More guarantees, more complexity
- Failure semantics applies both to service processing (e.g., RPC) and message delivery (e.g., MOM)
	- Let's focus on service processing
		- Sender -> client, receiver -> server

Valeria Cardellini - SDCC 2023/24 14

## Basic mechanisms for failure semantics

- 3 basic mechanisms to implement failure semantics
- 1. Client side: Request Retry (RR1)
	- Client keeps trying until it gets a reply or is confident about server failure after a certain number of failed retries
- 2. Server side: Duplicate Filtering (DF)
	- Server discards any duplicate request from the same client
- 3. Server side: Result Retransmit (RR2)
	- Server keeps result (response) so that it can retransmit result without processing it again when server receives duplicate request
		- Needed if service performed by server is non-idempotent
	- **Idempotent** service (i.e., without side effects): multiple service executions produce the same effect/result as a single service execution, e.g., read value, set key and value in keyvalue store
- No guarantee that request has been processed or not on server
- No action is taken to ensure reliable communication: no mechanism (RR1, DF, RR2) is used
- E.g., best-effort in UDP

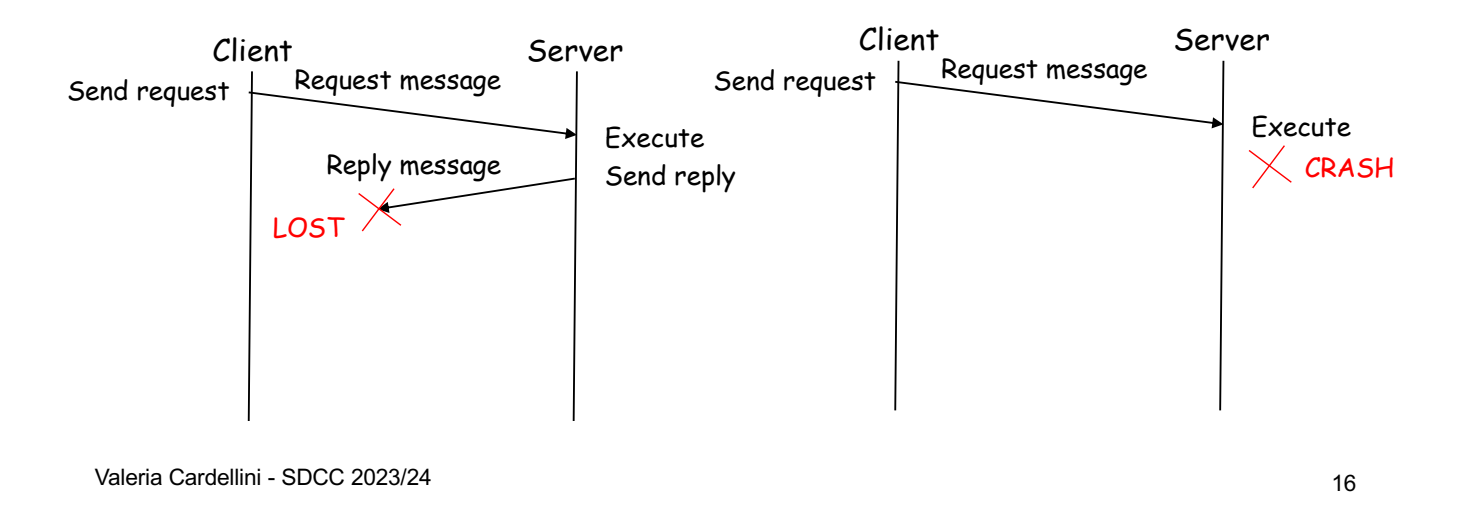

## At-least-once semantics

- Service, if executed, has been executed at least once
	- Could be several times, because of request duplication due to retransmissions
- Client uses RR1, server uses neither DF nor RR2
	- Server is not aware of duplicates
- Suitable for idempotent services
- Upon response receipt, client does not know how many times its request has been processed by server (at-least-once): client does not know about server status
	- Server may have executed the requested service but crashed before sending the response: when timeout expires, client resends the request, server processes it again and sends the response to client

#### At-least-once semantics

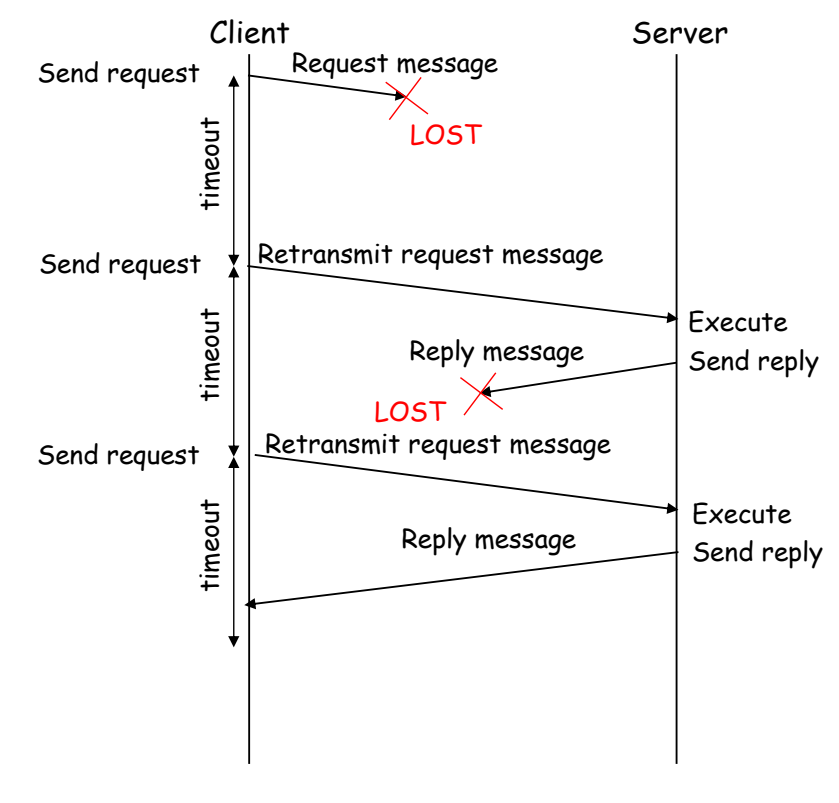

Valeria Cardellini - SDCC 2023/24 18

#### At-most-once semantics

- Service, if performed, is carried out at most once
	- Client knows that, *if it receives the reply*, it has been processed by server *only once*
	- In case of failure, no information (at-most-once: reply has been calculated at most once, but possibly also none)
- All basic mechanisms (RR1, DF, RR2) are used
	- Client retransmits request when timeout expires
	- Server maintains some state to identify duplicate requests and avoid processing the same request more than once
- Suitable also for non-idempotent services
- No constraint on consequent actions
	- No strict coordination between client and server: in case of failure, client does not know if server run the service, while server ignores if client knows that the service run

#### At-most-once semantics

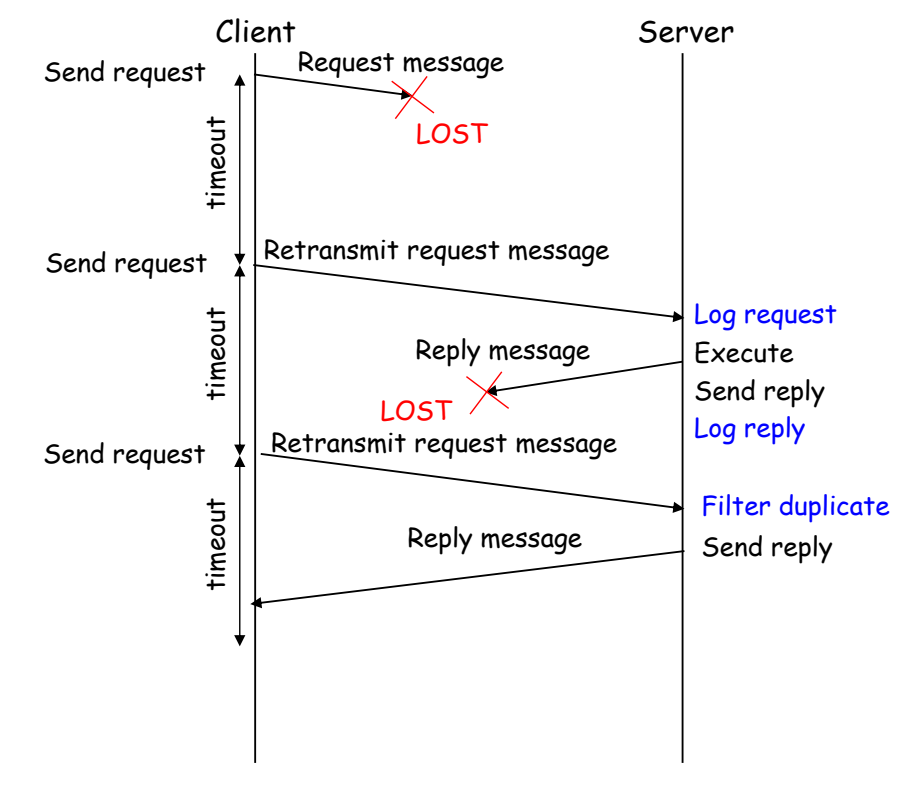

Valeria Cardellini - SDCC 2023/24 20

#### At-most-once semantics: implementation

- Server detects duplicate requests and returns saved response instead of re-running service handler()
- How to detect duplicate request?
	- Client includes a unique ID (xid) with each request and uses same xid when retransmitting request

#### • Issues to address

- How to ensure unique xid?
- Server must eventually discard info about saved responses: when is discard safe?
	- Use sliding windows and sequence numbers
	- Discard information older than maximum message lifetime

```
Server:
if seen[xid] 
 r = old[xid]else
  r = \text{handler}()old[xid] = rseen[xid] = true
```
– How to handle duplicate requests while original one is still executing? Idempotent Receiver pattern martinfowler.com/articles/patterns-of-

- Strongest but most complex guarantee to implement, especially in large-scale DS
- Requires full agreement on interaction between client and server
	- Service is run only once or not run at all: all-or-nothing semantics
		- If everything goes well: service runs only once, duplicates are found
		- If something goes wrong: client or server knows if service has run (once - all) or not (never - nothing)
- Semantics with concordant knowledge of each other's state and without constraint on maximum duration of interaction protocol between client and server
	- No constraint on maximum duration: barely practical in real systems!

#### Exactly-once semantics: mechanisms

- Server-side basic mechanisms (RR1, DF, RR2) are not enough
- Need more mechanisms to tolerate serverside faults
	- Transparent server replication
	- Write-ahead logging
	- Recovery
		- Mechanisms to recover from whatever state failed server left behind and begin processing from a safe point
		- *Distributed snapshot*: captures a consistent global state of DS
		- *State checkpointing*: saves a snapshot of DS state

# Write-ahead logging (WAL) pattern

- aka Commit log
- Goal
	- Provide durability guarantee by persisting every state change as command to append-only log
- How
	- Each state change is stored as log entry in a file on disk and log is appended sequentially
	- File can be read on every restart and state can be recovered by replaying all log entries

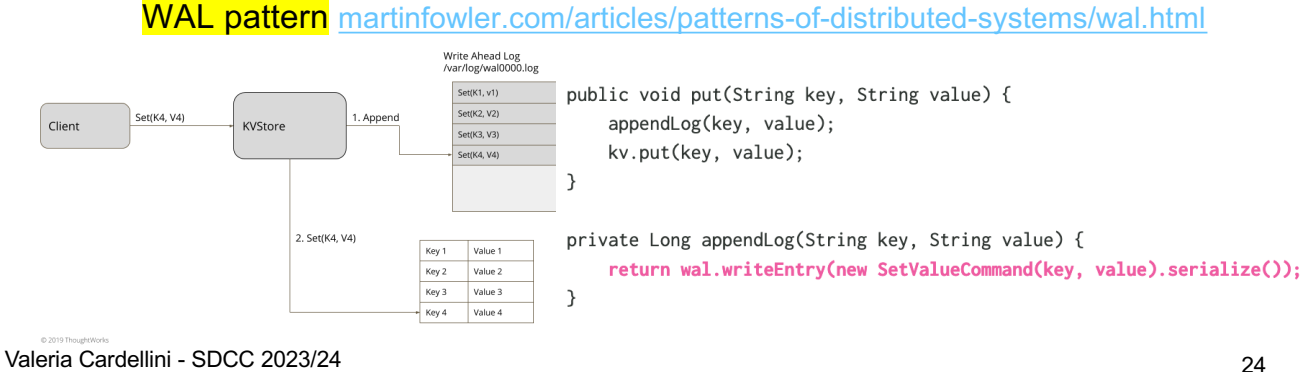

# Summing up failure semantics

- At-least once and at-most once semantics are feasible and widely used in DS
- We often choose the lesser of two evils, i.e., at-leastonce semantics
	- At-least once is also easier to scale

Distributed systems are all about trade-offs!

## Distributed application programming

- You know explicit network programming
	- Operating system construct based on socket API and explicit management of message exchange
	- Used in most network applications (e.g. web browser, web server)
	- But distribution is not transparent and requires developer effort
- How to increase the abstraction level of distributed programming? By means of communication middleware between OS and applications
	- Hide complexity of underlying hw and sw layers
	- Free programmer from automatable tasks
	- Improve software quality by reusing known, correct and efficient solutions

Valeria Cardellini - SDCC 2023/24 26

## Distributed application programming

- Implicit network programming
	- Language-level construct

#### – **Remote Procedure Call (RPC)**

• Distributed app is realized through procedure calls, but caller (client) and callee (server) are located on remote machines and communication details are hidden to programmer

#### – **Remote method invocation (Java RMI)**

• Distributed app in Java is realized by invoking object methods running on remote machines

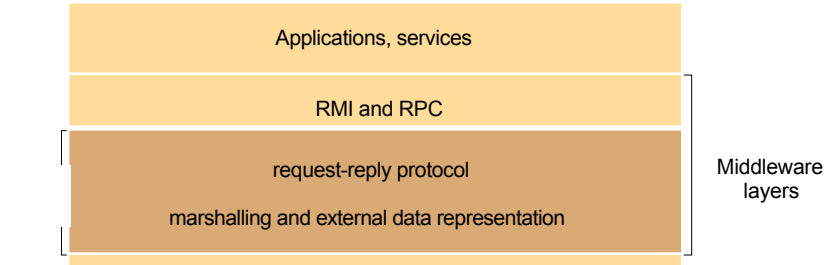

# Remote Procedure Call (RPC)

- Idea (by Birrel and Nelson, 1984): use client/server model to call procedures executed on other machines
	- Process on machine A calls procedure on machine B
	- Calling process on A is suspended
	- Called procedure is execute on B
	- Input and output parameters are transported into messages
	- No message passing is visible to programmer

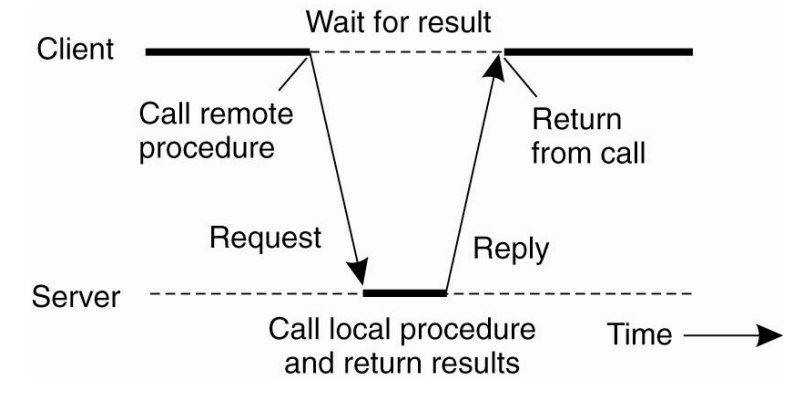

Valeria Cardellini - SDCC 2023/24 28

Why RPC

- Used in many distributed systems, including cloud computing ones
- Developed and employed in many languages and frameworks, among which:

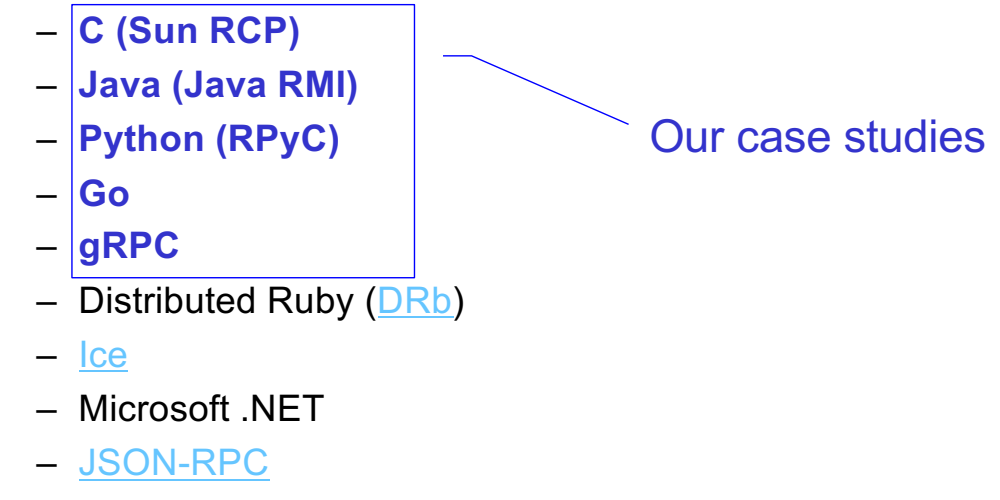

#### Local procedure call

- Example of local procedure call: newlist = append(data, dbList)
- Caller pushes to stack input parameters (data, dbList) and returns address
- When callee returns, control is back to caller

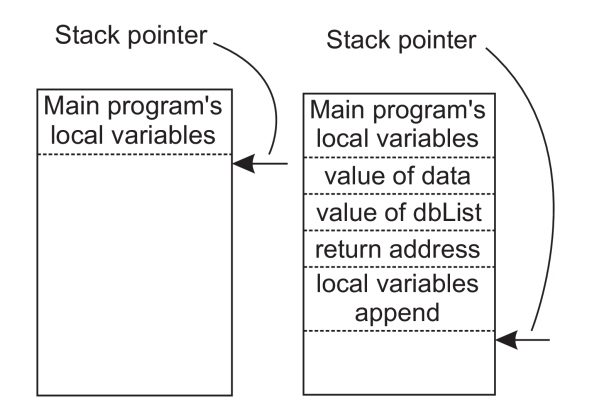

How to make RPC look as much as possible as a local procedure call?

Valeria Cardellini - SDCC 2023/24 30

#### RPC: architecture

- Solution: create proxies (aka **stubs**)
- Client side: **client stub** exposes service's interface – Client calls client stub that manages all the details
- Server side: **server stub** receives request and calls local procedure
- Goal: distribution transparency
	- Stubs are automatically generated
	- Developer focuses on application logic

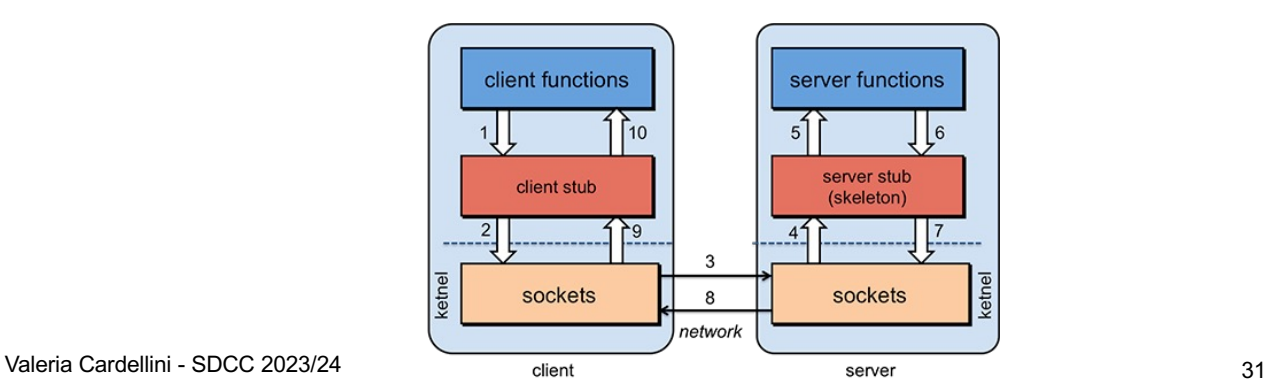

- 1. On client side, client calls a local procedure, called client stub
- 2. Client stub packs request message and call local OS
	- Parameter marshaling: arguments are converted from local to common format and packaged into a message
- 3. Client OS sends request message to remote OS
- 4. Remote OS delivers request message to server stub
- 5. On server side, server stub unpacks request message and calls server as it was a local procedure
	- Parameter unmarshaling: arguments are extracted from message and converted from common to local format
- 6. Server executes local call and returns result to server stub
- 7. Server stubs packs reply message (marshals return value(s)) and calls OS
- 8. Server OS sends reply message to client OS
- 9. Client OS delivers message to client stub
- Valeria Cardellini SDCC 2023/24 32 10.Client stub unpacks reply message (unmarshals return value(s)) and returns result to client

RPC: example

• RPC doit(a,b)

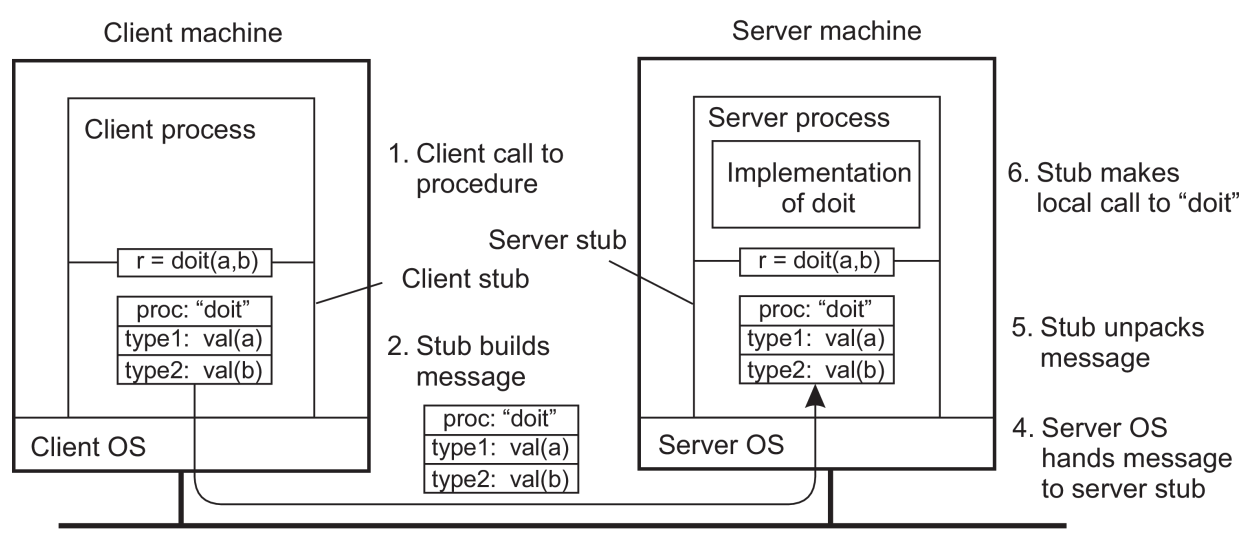

3. Message is sent across the network

#### RPC: what is needed

- Exchange messages, so to make it appear to programmer that procedure call is local; we need to:
	- Identify request and reply messages, remote procedure
	- Pass parameters
- Manage data heterogeneity
	- Which data? Parameters, return value(s)
	- Marshaling vs. serialization:
		- *Marshaling*: bundle parameters into a form that can be reconstructed (unmarshaled) by another process
		- *Serialization*: convert object into a sequence of bytes that can be sent over a network; serialization is used in marshaling
- Handle failures due to distribution
	- During communication
	- User errors

Valeria Cardellini - SDCC 2023/24 34

#### RPC: issues

- Main issues to address to make remote procedure call as simple and straightforward as local procedure call
- 1. Manage heterogeneity in data representation
	- Client and server also need to agree on transport protocol for message passing: TPC, UDP, both?
- 2. Perform parameter passing by reference
	- Client and server run on different machines with their own address space
- 3. Define failure semantics
	- Local procedure call: exactly-once
	- Remote procedure call: at-least-once or at-most-once (in most cases)
- 4. Bind client to server, i.e., locate server endpoint
- Client and server may use different data representations
	- E.g., byte ordering (little endian vs big endian), data size, padding, …
	- RPC needs to define the details of how RPC messages are sent on the wire
- Alternatives (*general*, not only RPC) to handle heterogeneity in data representation:
	- 1. Specify encoding within message itself
	- 2. Let sender convert data into receiver encoding
	- 3. Convert data into common encoding agreed between parties
		- Sender: converts from local to common
		- Receiver: converts from common to local
	- 4. Let an intermediary convert between different encodings

#### Data heterogeneity

- Let's compare alternatives #2 and #3, assuming *N* distributed components
- #2: each component knows all conversion functions ✓ Conversion is faster

✗ Higher number of conversion functions: *N*\*(*N*-1)

- #3: all components agree on common encoding for data representation and each component knows how to convert from local to common format and vice versa
	- ✗ Conversion is slower
	- ✓ Lower number of conversion functions: 2\*(*N-*1)
- Alternative 3: standard choice in RPC systems
- Patterns to implement alternatives #3 and #4
- **Proxy** 
	- Goal: support access (and location) transparency
	- Manage access to an object using another proxy object
		- Proxy is created in local address space to represent remote object and exposes same interface of remote object
- Broker
	- Goal: separate and encapsulate communication details from its functionality
	- Enable components to interact without handling remote concerns by themselves
	- Locate server for client, hide communication details, etc.
- Proxy (aka stub): standard choice in RPC systems
	- Who automatically generates stubs?

## Parameter passing techniques

- Call by value
	- Parameter value is copied in a local isolated storage (usually stack)
	- Callee acts on copied data and changes will not affect caller
- Call by reference
	- Reference (pointer) to parameter is copied into stack
	- Callee acts directly on caller data
- Call by copy-restore
	- A somehow special case of call by reference: data is copied into caller stack; when procedure returns, updated content is copied back (restored)
	- Available in few programming languages (e.g., Ada, Fortran)

## RPC parameter passing

- A reference is a memory address
	- Valid only in its context (local machine)
	- We need a pointer-less representation
- Solution: simulate call by reference by using call by copy-restore
	- Client stub copies the pointed data in the request message and sends the message to server stub
	- Server stub acts on copy, using the address space of the receiver host
	- If the copy is modified, it will be then restored by client stub overwriting the original data
	- Size of data to be copied should be known
	- What happens if data contains a pointer?

Valeria Cardellini - SDCC 2023/24 40

#### Semantics of remote call/method

- Exactly once semantics is costly: most RPC systems implement weaker semantics
- At-least-once semantics: if client receives reply from server, then remote call has been executed at least once by server
- At-most-once semantics: if client receives reply from server, then remote call/method has been executed at most once by server
- Binding: how to locate the server endpoint, including the proper process (port or transport address) on it
	- In principle: can be static or dynamic
- Static binding
	- Binding is known at design time: server address and other info (e.g., port) are hard-coded
	- Easy and no overhead, but lacks transparency and flexibility
- Dynamic binding
	- At run-time
	- Increased overhead, but gains transparency and flexibility
		- E.g., we can redirect requests in case of server replication
	- Try to limit overhead

#### Server binding: dynamic

- Two phases in client/server relationship
- **Naming**: static phase *before* execution
	- Client specifies to whom it wants to be connected, using a unique name that identifies the service
	- Unique names are associated with operations or abstract interfaces and binding is made to the specific service interface
- **Addressing**: dynamic phase *during* execution
	- Server effectively binds to client when client invokes service
	- Depending on middleware implementation, multiple replica servers can be looked for
	- Addressing can be *explicit* or *implicit*
	- **Explicit addressing**: client sends request using broadcast or multicast, waiting only for first reply
- **Implicit addressing**: there is a **name server** (aka binder, directory service, registry service) that registers services and manages a binding table
	- Service lookup, registration, update, and deletion

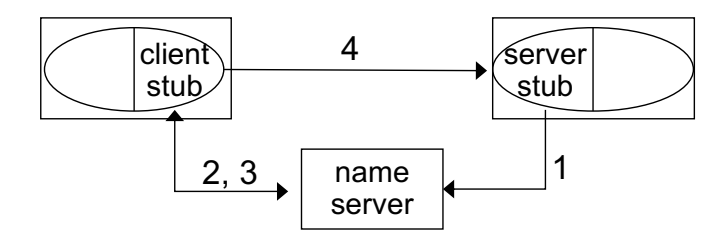

- Dynamic binding frequency
	- Each procedure call requires addressing
	- To reduce cost, binding result can be cached and re-used

#### More issues: Synchronous vs. asynchronous RPC

- Synchronous RPC: strict request-reply behavior
	- RPC call blocks client that waits for server reply
- Some RPC middleware supports asynchronous RPC
	- Client continues without waiting for server reply
	- Server can reply as soon as request is received and execute procedure later

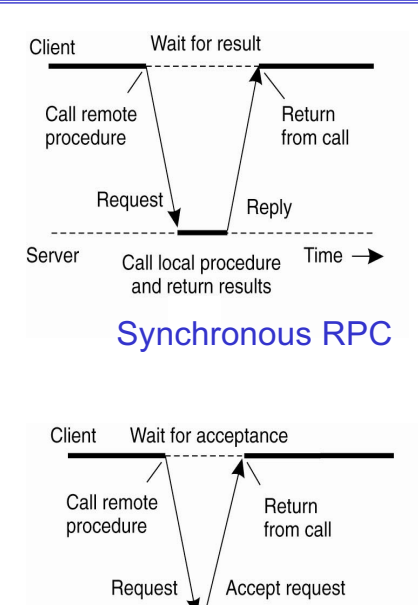

#### Asynchronous RPC

Call local procedure Time  $\rightarrow$ 

Server

- Is RPC truly transparent? Can we really just treat remote procedure calls as local procedure calls?
	- Performance, failures, concurrent requests, replication, migration, …
- Performance
	- RPC is slower ... a lot slower: why?
	- $-$  Local call: maybe 10 cycles =  $-3$  ns
	- $-$  RPC: 0.1-1 ms on a LAN => ~100K slower
		- Major source of overhead: context switching, copies, interprocess communication
		- In WAN: can easily be millions of times slower

#### More issues: transparency

- Failures
	- Different failures can occur
		- Client cannot locate server
		- Lost request messages
		- Server crashes
		- Lost reply messages
		- Client crashes
- Authenticate client? Authenticate server?
	- Is client sending messages to correct server or to impostor?
	- Is server accepting messages only from legitimate clients? Can server identify user at client side?
- Messages may be visible over network
	- Messages may be sniffed (and modified) while they traverse the network: can we encrypt them?
	- Have messages been accidentally corrupted or truncated while on network?
- RPC protocol may be subject to replay attacks
	- Can a malicious host capture a message and retransmit it at a later time?

## Programming with RPC

- Language support
	- Some programming languages have no language-level concept of remote procedure calls (e.g., C, C++)
		- Their compilers will not automatically generate stubs
	- Some languages directly support RPC (Java, Python, Haskell, Go, Erlang)
		- But we may need to deal with heterogeneous environments (e.g., Java service communicating with Python service)
- Common solution
	- **Interface Definition Language (IDL)**: describes remote procedures
	- Separate compiler that generates stubs (pre-compiler)

## Interface Definition Language (IDL)

- Allow programmer to specify remote procedure interfaces (*names, parameters, return values*)
- IDL compiler can use this to generate client and server stubs
	- Marshaling code
	- Unmarshaling code
	- Network transport code
- Conform to defined interface
	- An IDL looks similar to function prototypes

Valeria Cardellini - SDCC 2023/24 50

IDL and RPC compiler

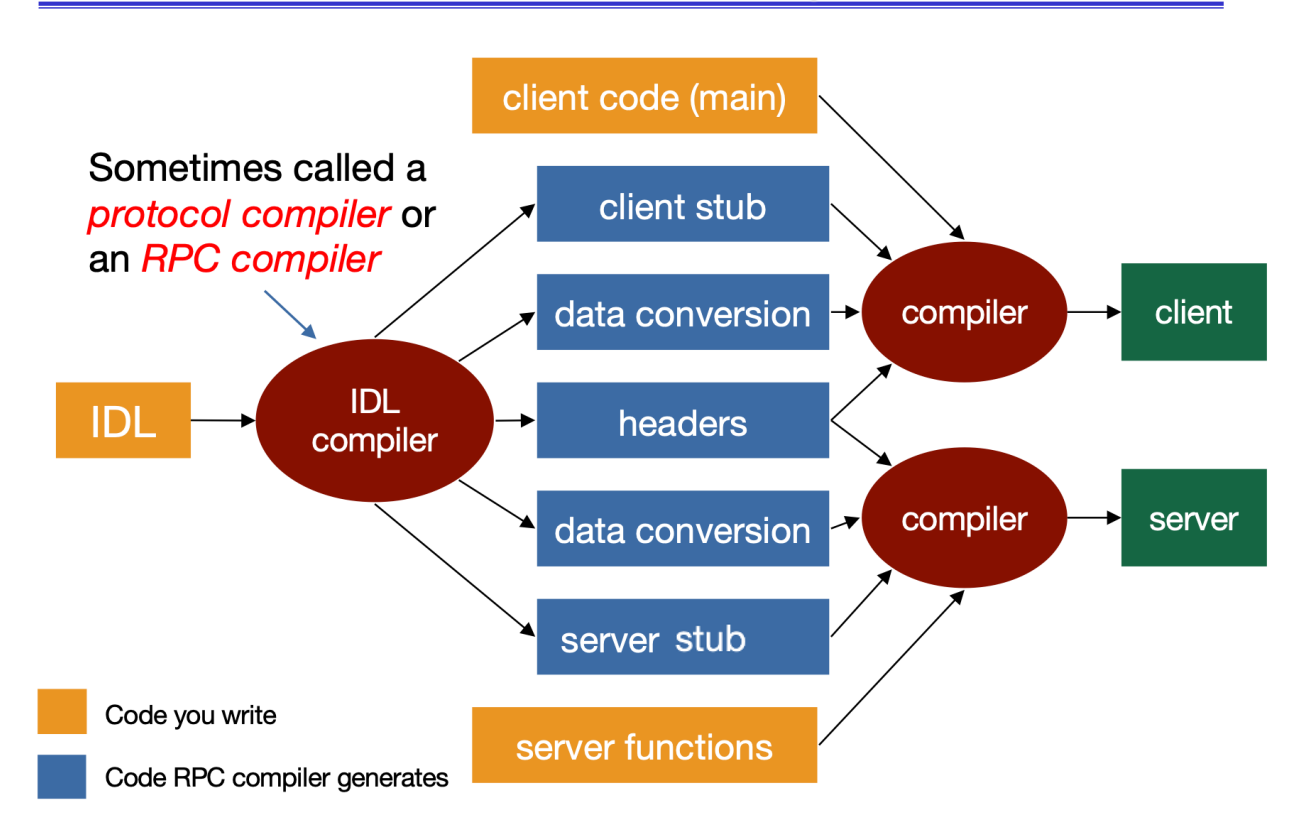

- Sun RPC
- Java RMI
- Python RPyC
- Go
- gRPC

## RPC implementation: Sun RPC

- First-generation RPC
- Created by Sun (now Oracle): Sun RPC
	- RFC 1831 (1995), RFC 5531 (2009)
	- Remains in use mostly because of NFS (Network File System)
- Interfaces defined in an IDL called XDR
- Sun RPC uses **XDR** (eXternal Data Representation) as IDL to address data heterogeneity
	- Standard to describe and encode machine-independent data (RFC 4506)
	- IDL compiler is rpcgen
- XDR provides built-in conversion functions for:
	- Predefined primitive types, e.g., xdr\_int()
	- Predefined structured types, e.g., xdr\_string()
- XDR is a binary format using *implicit typing*
	- *Implicit typing*: only values are transmitted, not data types or parameter info

## Sun RPC: define RPC program using XDR

- Two descriptive parts written in XDR and grouped in a file with extension .x
	- 1. Definition: specifics of procedures (services) to identify procedures and their parameters' data types
	- 2. XDR definitions: definitions of parameters' data types (if not built-in)
- Our Sun RPC example: calculate square of integer number

#### Example: define remote procedure

```
struct square_in { /* input (argument) */ 
 long arg1;
};
struct square_out { /* output (result) */ 
 long res1;
};
program SQUARE_PROG { 
 version SOUARE VERS {
 square_out SQUAREPROC(square_in) = 1; /* procedure number = 1 */
 } = 1; /* version number */} = 0x31230000; /* program number */
                                                square.x
```
- Define remote procedure SQUAREPROC
	- Each procedure has only one input parameter and one output parameter
	- Identifiers are written in uppercase
	- Each procedure is associated with a procedure number which is unique within RPC program (e.g., 1)

Valeria Cardellini - SDCC 2023/24 56

## Sun RPC: how to implement RPC program

- Programmer develops:
	- **Client program**: implements main() and logic needed to find remote procedure and bind to it (example: square client.c)
	- **Server program**: implements remote procedures provided by RPC server (example: square server.c)
- Note: programmer does not write server-side main()
	- Who calls remote procedure on server side?

• Let's first consider standard local procedure

```
#include <stdio.h>
#include <stdlib.h>
struct square in \{ /* input (argument) */
  long arg;
};
struct square_out { /* output (result) */
  long res;
};
typedef struct square in square in;
typedef struct square_out square_out;
square out *squareproc(square in *inp) {
  static square out out;
  out,res = inp->arg * inp->arg;return(&out);
}
                                              square_local.c
```

```
Valeria Cardellini - SDCC 2023/24 58
```
#### Example: local procedure

```
• Local procedure (continue)
int main(int argc, char **argv) {
  square_in in;
  square out *outp;
  if (argc != 2) {
    printf("usage: %s <integer-value>\n", argv[0]);
    exit(1);}
  in.argv = atol(argv[1]);outp = squareproc(\&in);printf("result: %ld\n", outp->res);
  exit(0);}
```
#### Which changes in case of remote procedure?

• Remote procedure is *similar* to local one

```
#include <stdio.h>
#include <rpc/rpc.h>
#include "square.h" /* generated by rpcgen */
square out *squareproc 1 svc(square in *inp, struct svc req
   *rqstp) {
  static square out out;
  out.res1 = inp->arg1 * inp->arg1;return(&out);
}
                                                  server.c
• Notes:
```
- Input and output parameters use pointers
- Output parameter must be pointer to static variable (i.e., global memory allocation) so that pointed area exists when procedure returns
- Name of RPC procedure changes slightly (add \_ suffixed by version number and svc, e.g., 1 svc, all in lowercase)

```
Valeria Cardellini - SDCC 2023/24 60
```
#### Example: client

• Run client with remote hostname and integer value; it calls remote procedure

```
#include <stdio.h>
#include <rpc/rpc.h>
#include "square.h" /* generated by rpcgen */
int main(int argc, char **argv) {
  CLIENT *clnt;
  char *host;
  square_in in;
  square out *result;
   if (argc != 3) {
    printf("usage: client <hostname> <integer-value>\n");
    exit(1);
  }
  host = argv\lceil \Delta \rceil;
  clnt = clnt create(host, SQUARE PROG, SQUARE VERS, "tcp");
                                                      client.c
                      CLIENT *clnt_create(char *host, unsigned long prog, 
                      unsigned number vers, char *proto)
```
## Example: client

```
if (clnt == NULL) {
   clnt_pcreateerror(host);
   exit(1);}
 in.argv[2]);
 if ((result = squareproc 1(8in, cInt)) == NULL) {
   printf("%s", clnt_sperror(clnt, argv[1]));
   exit(1);}
 printf("result: %ld\n", result->res1);
 exit(0);}
```
Valeria Cardellini - SDCC 2023/24 62

## Example: client

- clnt create(): creates client transport manager to handle communication with remote server
	- TPC or UDP, default timeout for request retransmission
- Client must know:
	- Remote server hostname
	- Info to call remote procedure: program name (SQUARE\_PROG), version number (1) and procedure name (square\_proc)
- To call remote procedure:
	- Procedure name changes slightly: add \_ followed by version number and write name in lowercase
	- Two input parameters:
		- Effective input parameter plus client transport manager
	- Client gets *pointer* to result
		- To identify failed RPC: NULL return
- Handling of failures that may occur during remote call
	- clnt\_pcreateerror() and clnt\_perror()  $^{63}$
- RPC program contains multiple remote procedures
	- Versioning support
	- Each procedure has one input and one output parameter
	- Call by copy-restore
- Transport independent
	- Transport protocol can be selected at run-time
- Mutual exclusion guaranteed by server
	- Default: no concurrency on server side
- Synchronous client: blocked until server replies
- At-least-once semantics
	- Request retransmission when timeout expires
- Security? Authentication mechanism added later with Secure RPC
	- Uses DES encryption

#### Sun RPC: server binding

- Client stub needs to know port number: how?
- Server stub registers RPC program
	- Each procedure is identified by: program number, procedure number, version number
- Where? In *port map*
	- Dynamic table of RPC services on that host machine
	- port map is managed by *port mapper* (rpcbind): one per host, listens on port 111
	- Client stub contacts port mapper to find out port number and then sends request message to server stub

#### • List RPC programs on a given host

>\$ rpcinfo -p

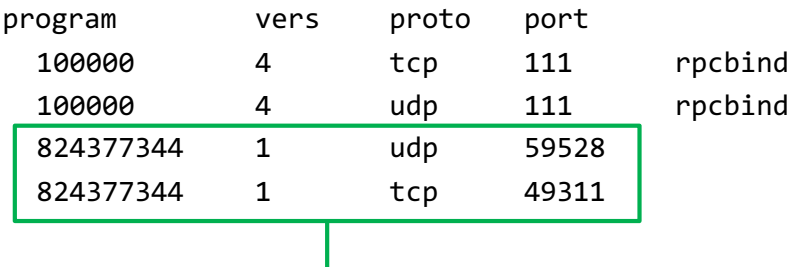

Our RPC program SQUAREPROC

- 824377344 (= 0x31230000) is the program number in square.x
- Server supports both TCP and UDP: transport-protocol independent

Valeria Cardellini - SDCC 2023/24 66

## SUN RPC: Development process

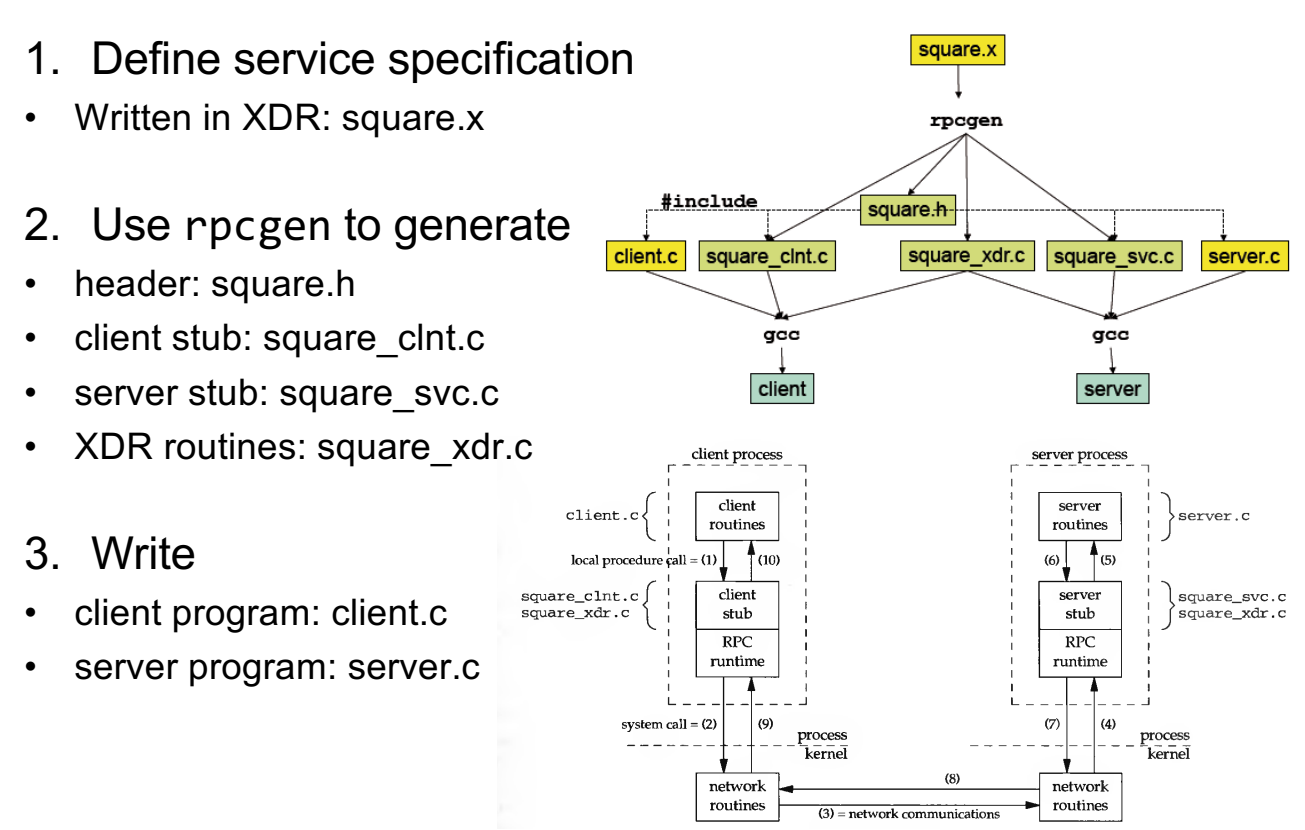

#### What goes on: server side

- Let's analyze server stub code (square svc.c)
- In main() server stub creates a socket and binds any available local port to it
- Calls svc register (RPC library function)
	- To register procedures with port mapper
		- Associates the specified program and version number pair with the specified dispatch routine
- Then waits for requests by calling svc\_run (RPC library)
	- svc\_run\_invokes specific service procedures in response to RPC call messages

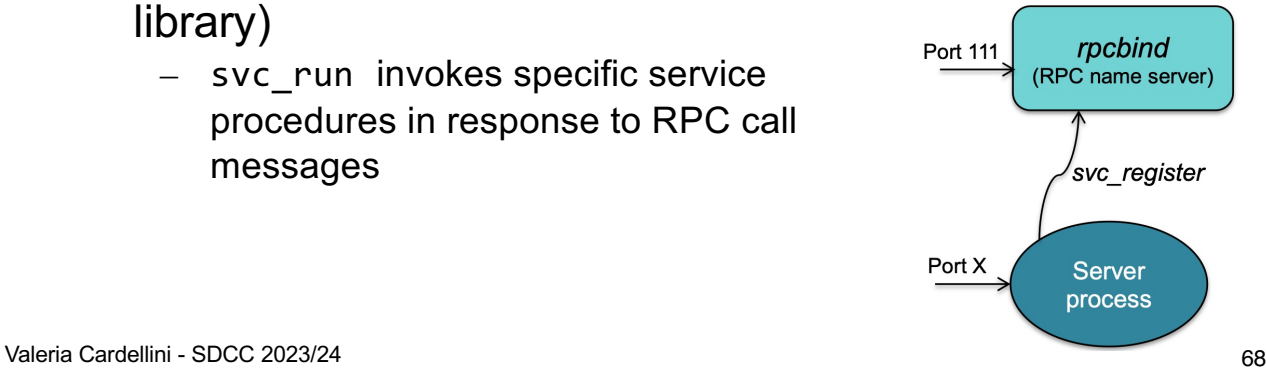

#### What goes on: client side

- When we start client program, clnt create contacts port mapper on server side to find port for that interface
	- Early binding: done once, not per each procedure call

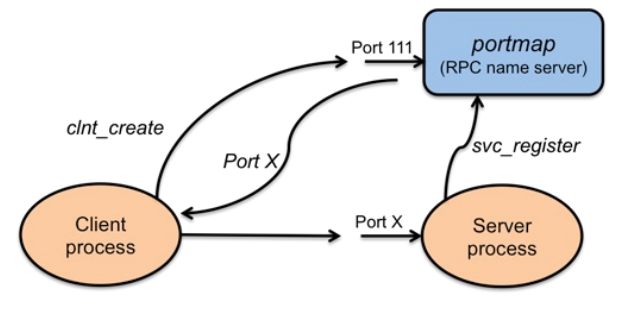

- Client stub (square clnt.c) manages communication
	- Request timeout
	- Marshaling from local representation to XDR format and unmarshaling from XDR format to local representation
- Second-generation RPC
- **Java RMI** (Remote Method Invocation): RPC in Java
- Extends RPC to distributed objects
	- Allows to develop distributed applications in Java where an object on one JVM invokes methods on an object in another JVM
	- Goal: access transparency, but distribution transparency is still not full

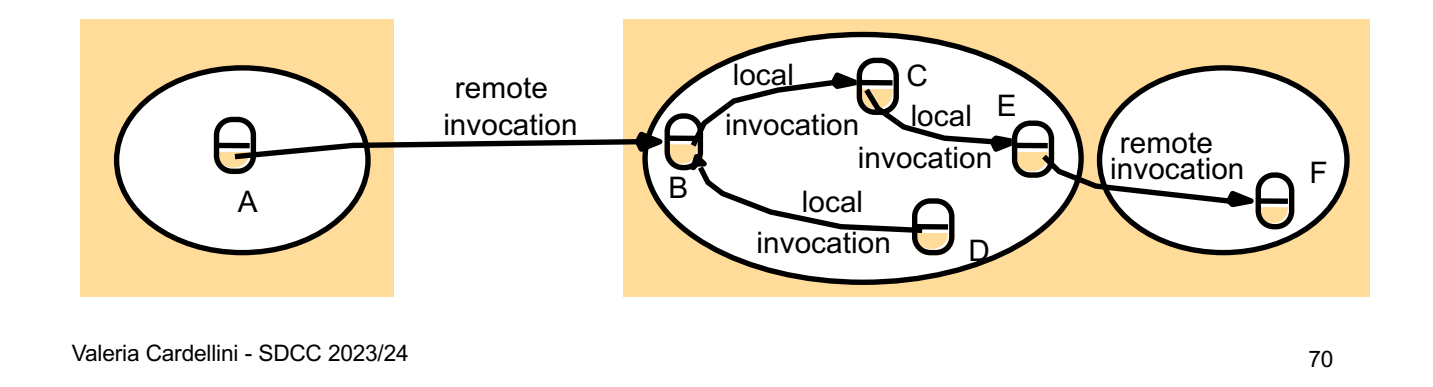

## Java RMI: basics

- Recall Java separation between definition (interface) and implementation (class)
- Idea: logical separation between interface and object allows for their physical separation
- *Remote interface*: specifies set of methods to be invoked remotely
- *Remote object*: instance of a class that implements a remote interface

– But internal state of remote object is not distributed!

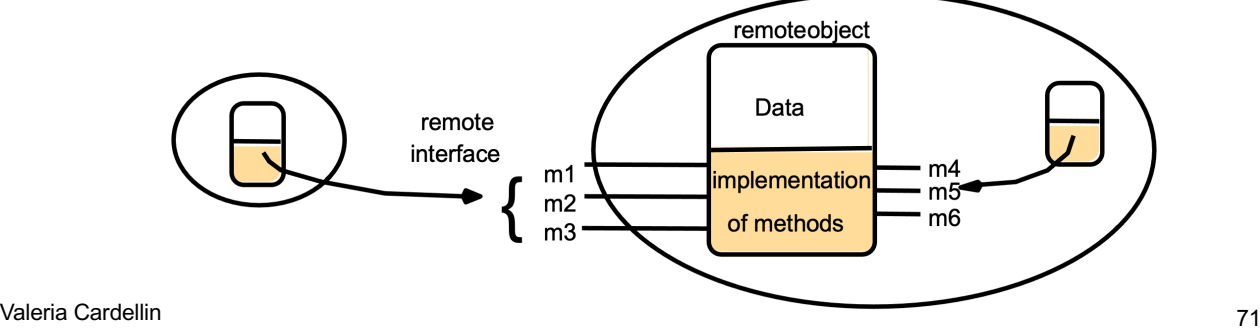

- *Remote method invocation*: invoke methods of a remote interface on a remote object
	- Goal: keep same syntax as local invocation
	- How to achieve it?
- Once again, proxy pattern: client-side *stub* and server-side *skeleton* to hide distributed nature of application

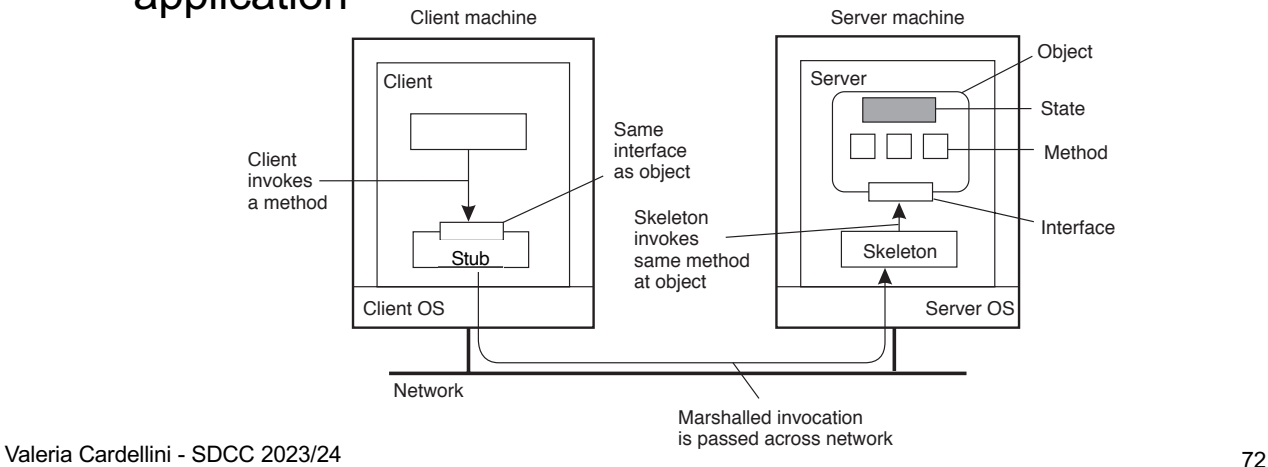

## Java RMI: Serialization/deserialization

- Serialization/deserialization directly supported by Java
	- Thanks to Java bytecode, no need to (un)marshal, but data is (de)serialized using language-level features
- Serialization: converts object that is passed as parameter into byte stream
	- writeObject on output stream
- Deserialization: decodes byte stream and builds copy of original object
	- readObject from input stream
- Stub and skeleton use serialization/deserialization to exchange input and output parameters between different JVMs

## Marshaling vs serialization

- Loosely synonymous but semantically different
- Marshaling: stub converts local data into network data (using encoding/deconding routines) and packages network data for transmission
- Serialization: object state is converted into byte stream, which can be converted back into object copy
- Difference becomes noticeable for objects
	- Objects have a codebase that also needs to be marshaled
	- Java serialization relies on codebase being present at receiver
- In Python (Pickle module) marshaling and serialization are considered the same, but not in Java

Valeria Cardellini - SDCC 2023/24 74

## Java RMI: stub and skeleton interaction

- Client obtains stub instance through RMI registry
	- Naming service for Java RMI that maps names to remote objects
- Client invokes remote method on stub
	- Remote invocation syntax is identical to local one
- Stub serializes data needed to invoke method (method's ID and input parameters) and sends them to skeleton in a message
- Skeleton receives message, deserializes received data, invokes method, serializes return value and sends it to stub in a message
- Stub receives message, deserializes return value and returns it to client

#### Example: echo remote interface

**import java.rmi.Remote;**

**extends Remote{**

**import java.rmi.RemoteException;**

**public interface EchoInterface**

**String getEcho(String echo)**

**throws RemoteException;**

- Remote interface extends **Remote**
	- **Remote** identifies interfaces whose methods may be invoked from a non-local JVM
- Remote method
	- throws **RemoteException**
		- To handle communication failure or protocol error
		- Remote method invocation is not fully transparent
	- passes parameters
		- by value in case of primitive data types (int, char, …) or objects that implement **java.io.Serializable** interface: serialization/deserialization managed by stub/skeleton

**}**

• by reference in case of **Remote** objects

Valeria Cardellini - SDCC 2023/24 76

Valeria Cardellini - SDCC 2023/24

Valeria Cardellini - SDCC 2023/24

#### Example: echo server

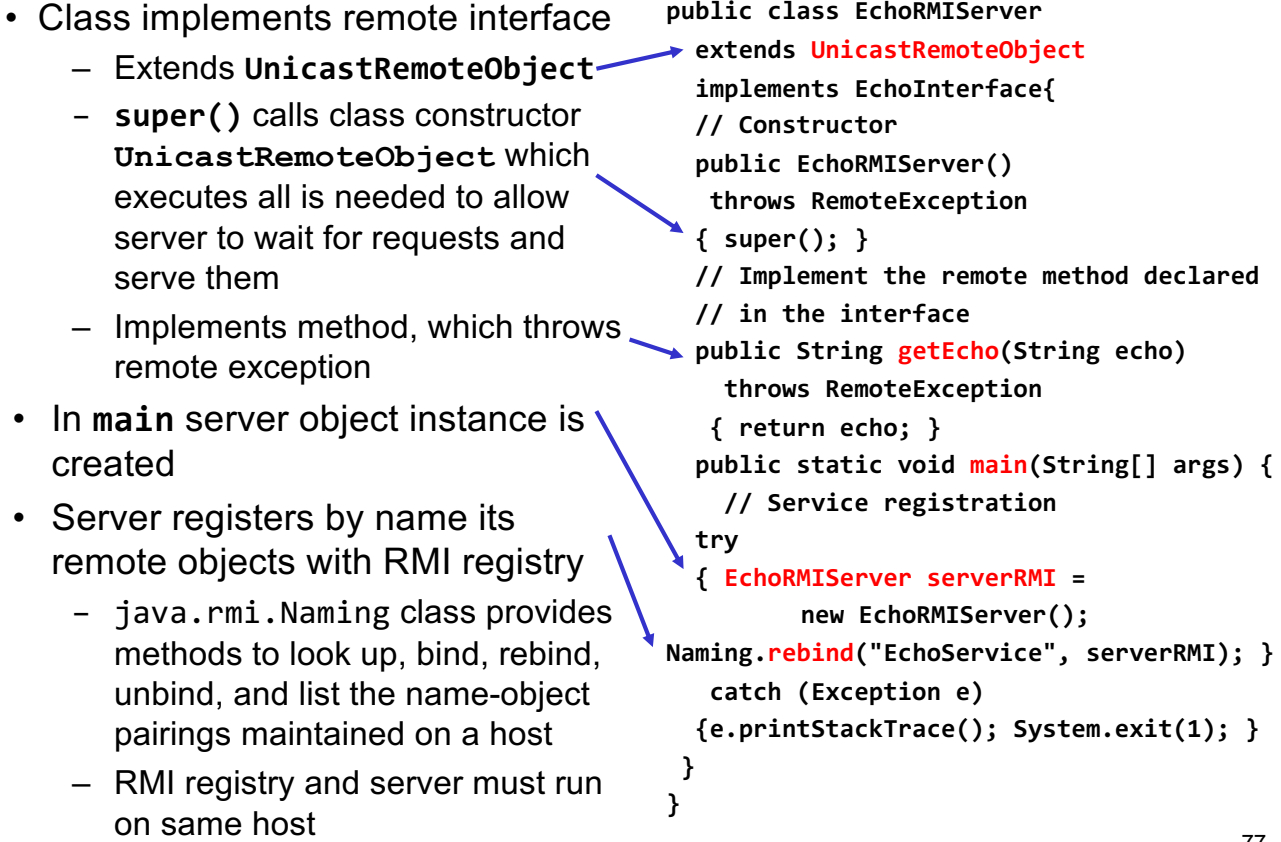

#### Example: echo client

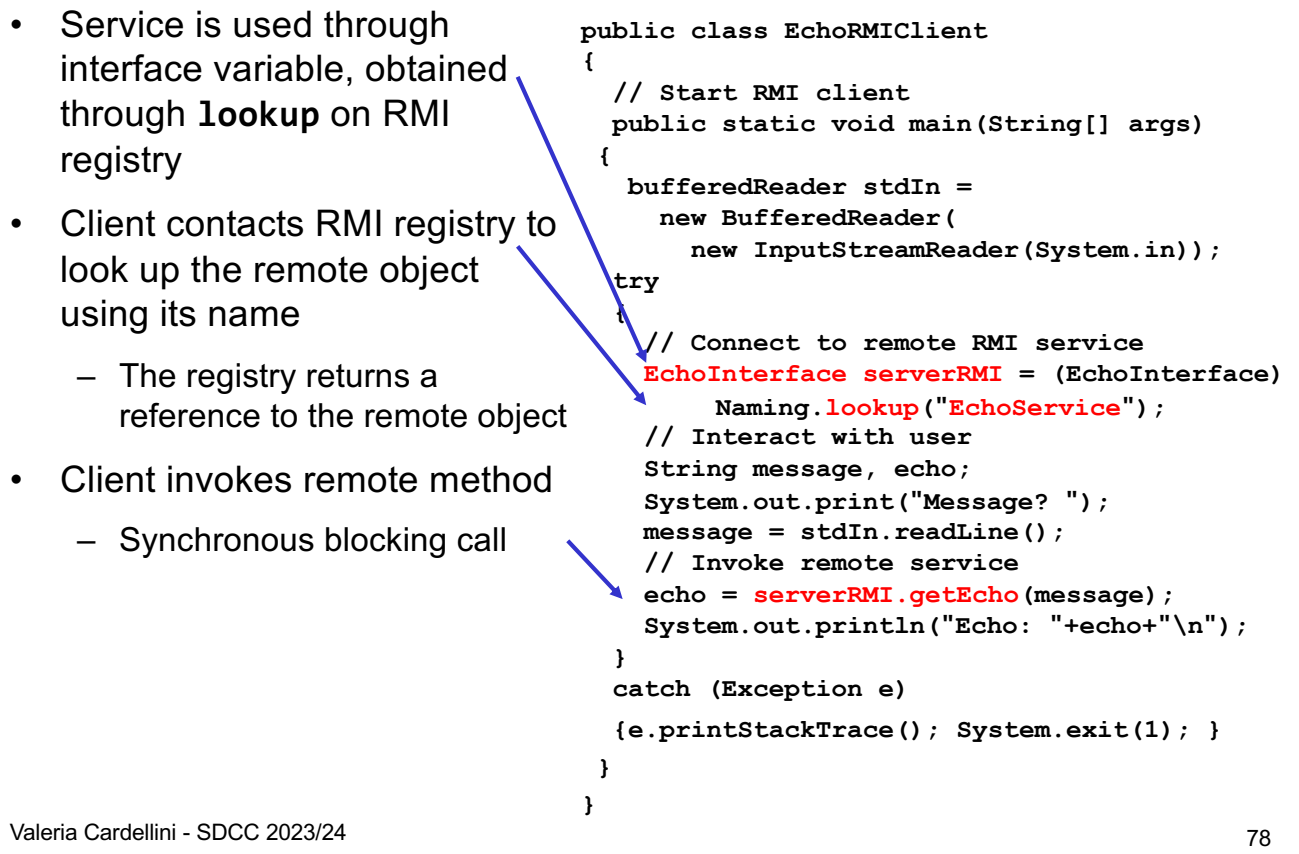

#### Java RMI: other features

- Synchronous blocking client
- At-least-once semantics
- Concurrency: a remote method can be invoked concurrently by multiple clients

From Java RMI specification: "*Since remote method invocation on the same remote object may execute concurrently, a remote object implementation needs to make sure its implementation is thread-safe"*  docs.oracle.com/en/java/javase/21/docs/specs/rmi/arch.html

- To protect a remote method from concurrent accesses while guaranteeing thread safety, define it as synchronized
- Dynamic class loading: since class definitions are required for serializing/deserializing objects passed as parameters, RMI also provides a facility for dynamically loading class definitions

• RMI system consists of 3 layers: *stub/skeleton* layer, *remote reference* layer, and *transport* layer

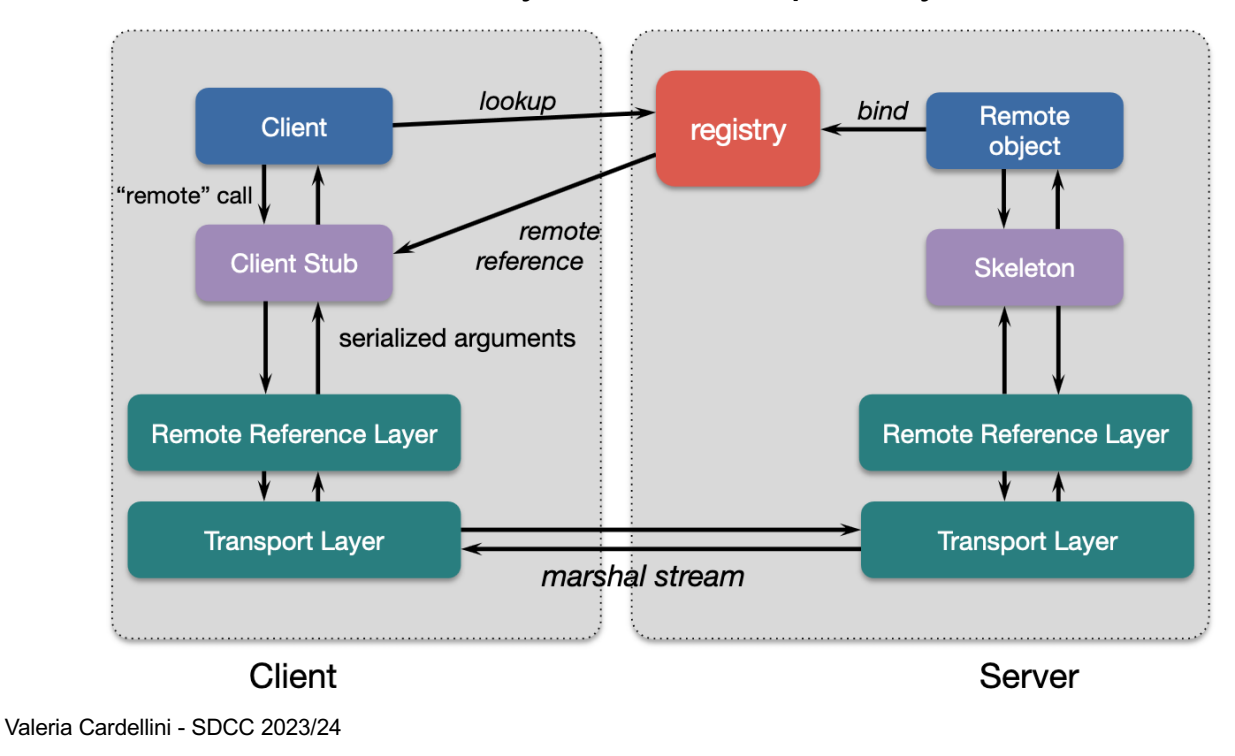

## RPC in Python

- Various implementations: PyRO, Pylnvoke, RPyC, **ZeroRPC**
- What helps Python achieve transparency
	- Inspection of live objects through the inspect module
		- Examine the contents of a class, retrieve source code for a method, and extract the argument list for a function
- General idea of implementing RPC in Python
	- Create a connection using an RPC object
	- Then invoke remote methods using that object
- Let's analyze RPyC (Remote Python Call)

80

- Transparent RPC interface
	- No definition file, IDL compiler, name server, transport service
- Symmetric operation
	- Both sides can invoke RPCs on each other enables callback functions
- Server
	- RPyC ThreadedServer started on server
		- Besides Threaded, RPyC supports also thread pool, forking and one shot server
	- Binds to a default port (18812, 18821 for SSL) or you specify host's IP address and port
- Client
	- Connects to server
	- Performs remote operations through the modules property,
- which exposes the server module's namespace<br>82<br>R23/24

## Serialization in RPyC: passing data

- By value
	- Simple types (immutable objects: string, int, tuple)
		- Sent directly to remote side
- By reference
	- Objects: reference (object name) to an object is passed
		- Remote contacts the client to access attributes and invoke methods on these objects
		- Changes will be reflected onto actual object
	- Enables passing of location-sensitive objects, like files or other OS resources
		- Remote process can write to stdout of a local process by getting its sys.stdout
	- Implementation: netrefs = transparent object proxies
		- Local objects that forward all operations to the corresponding remote object
		- They make remote objects look and feel like local objects
- Client creates local proxy objects for remote modules
	- Allows for transparent access
	- Reference wrapped in a special object called a proxy that looks like the actual object
	- Any operation on the proxy is delivered to the target
	- Client is unaware of this
- Synchronous and asynchronous calls
	- Synchronous: client waits for a return
	- Asynchronous: immediate return, notification when complete
	- Calls can be made asynchronous by wrapping the proxy with an asynchronous wrapper

## RPyC: services and security

- RPyC is built around services
	- Each end of the connection exposes a service that is responsible for the policy
	- Policy = set of supported remote operations
- Services are classes that derive from rpyc.core.service.Service and define exposed methods
	- Methods whose names begin with exposed\_ or use @rpyc.exposed decorator
	- All exposed members of a service class will be available to the other side

#### RPyC example: server

```
import rpyc
```

```
class CalculatorService(rpyc.Service):
    def exposed_add(self, a, b):
        return a + bdef exposed sub(self, a, b):
        return a - bdef exposed mul(self, a, b):
        return a * bdef exposed div(self, a, b):
       return a / bdef exposed_fib(self,n):
       seq = []a, b = 0, 1while a < n:
            sea, append (a)a, b = b, a+breturn seq
    def foo(self):
        print("foo")if name == " main ":
    from rpyc.utils.server import ThreadedServer
    t = ThreadedServer(CalculatorService, port=18861)print ('Service started on port 18861')
    t.start()
```
86

#### RPyC example: client

#### *import* rpyc

```
conn = rpyc \cdot connect("localhost", 18861)x = \text{conn. root.} \text{add}(4,7)assert x == 11To the remote party, the 
print(conn. root. fib(1000))service is exposed as the root 
# print(conn. root. div(1, 0))object of the connection 
                                             (conn.root).
                                             This root object is a network 
                                             reference (netref) to the 
                                             service instance living in the 
                                             server process
```
## RPyC: async operation

- Asynchronous operation is a key feature of RPyC
	- Client starts the request and continues rather than blocking
	- It gets an AsyncResult object that will *eventually* hold the result
- Asynchronous behavior must be explicitly enabled: to turn the invocation of a remote method (or any callable object) asynchronous, wrap it with async\_()
- Then, the client can
	- test an AsyncResult object for completion using ready
	- $-$  wait for completion using wait()
	- get the result using value
	- $-$  set a timeout for the result using set expiry()
	- register a callback function to be invoked when the result arrives using add\_callback()
- No guarantee on execution order for async requests

See rpyc.readthedocs.io/en/latest/docs/async.html

Valeria Cardellini - SDCC 2023/24 88

## RPyC: async operation and events

- Events can be implemented as asynchronous callbacks
	- Server produces an event which is consumed by client
- Let's analyze FileMonitor example
	- Server periodically monitors a file using os.stat() for detecting file change
	- Server will send event to client (invoke an async callback) whenever a file is changed (providing old and new stat results)
- Let's introduce Go programming language www.ce.uniroma2.it/courses/sdcc2324/slides/Go.pdf
- What about RPC in Go?

# RPC in Go

- Go standard library supports RPC right out-of-the-box
	- Package net/rpc
	- Provides access to the exported methods of an object across a network
- TCP or HTTP as "transport" protocols
- Requirements for server RPC methods
	- Method type and method are exported (capital letter)
	- Only two arguments, both exported
	- Second argument is a pointer to a reply struct that stores the corresponding data
	- An error is always returned

func (t \*T) MethodName(argType T1, replyType \*T2) error

- On server side
	- Create a TPC server (or an HTTP server) to receive data
	- Use **Register** (or **RegisterName**): register an object, making it visible as a service

func (server \*Server) Register(rcvr any) error func RegisterName(name string, rcvr any) error

- One input parameter, which is the interface: any is an alias for interface{}
- It publishes the methods that are part of the given interface on the RPC server and allows them to be called by clients connecting to the service
- Use **Listen** to announce on the local network address

func Listen(network, address string) (Listener, error) Valeria Cardellini - SDCC 2023/24 92

#### RPC in Go: server

– Use **Accept** to accept connections on the listener and serve requests for each incoming connection

```
func (server *Server) Accept(lis net.Listener)
```
- Accept blocks; if the server wishes to do other work as well, it should call this in a goroutine (go statement)
- Can also use HTTP handler for RPC messages
	- See example on course site
- On client side
	- Use **Dial** to connect to RPC server at the specified network address (and port)
- func Dial(network, address string) (\*Client, error)
	- Use DialHTTP for HTTP connection
	- Use **Call** to call synchronous RPC: Call waits for the remote call to complete

```
func (client *Client) Call(serviceMethod string, args
any, reply any) error
```
– Use **Go** to call asynchronous RPC: Go invokes the call asynchronously and signals completion using the Call structure's Done channel

```
func (client *Client) Go(serviceMethod string, args
any, reply any, done chan *Call) *Call
```
Valeria Cardellini - SDCC 2023/24 94

#### RPC in Go: client

• On client side

#### – Struct **Call** represents an active RPC

```
type Call struct {
    ServiceMethod string // The name of the service and method 
                          // to call. 
    Args any // The argument to the function (*struct) 
    Reply any // The reply from the function (*struct)
    Error error // After completion, the error status. 
    Done chan *Call // Receives *Call when Go is complete. 
}
```
- Let's consider a simple RPC calculators with two functions: multiply and divide two integers
- Code available on course site

## RPC in Go: synchronous call

- Need some setup in advance of this…
- Call makes blocking RPC call
- Call invokes the remote function, waits for it to complete, and returns its error status

```
// Synchronous call
args := &server.Args{7,8}
var reply int
err = client.Call("Arith.Multiply", args, &reply)
if err != nil \sqrt{ }log.Fatal("arith error:", err)
}
fmt.Printf("Arith: %d*%d=%d", args.A, args.B, reply)
func (client *Client) Call(serviceMethod string, 
args any, reply any) error
```
## RPC in Go: asynchronous call

- How to make asynchronous RPC? Go uses a channel as parameter to retrieve RPC reply when the call is complete
- Done channel will signal when the call is complete by returning the same object of Call
	- If Done is nil, Go will allocate a new channel

```
// Asynchronous call
quotient := new(Quotient)
divCall := client.Go("Arith.Divide", args, quotient, nil)
divCall = \leftarrow divCall.Done// check errors, print, etc.
func (client *Client) Go(serviceMethod string, args any, 
reply any, done chan *Call) *Call
```
• For Go internal implementation, see https://go.dev/src/net/rpc/client.go?s=8029:8135 - L284

Valeria Cardellini - SDCC 2023/24 98

## Go's RPC semantics

- Go's RPC is at-most-once
- Client opens TCP connections and writes the request
	- TCP may retransmit but server's TCP receiver will filter out duplicates internally, with sequence numbers
	- No request retry in Go's RPC code (i.e. will not create a second TCP connection)
- However, client returns an error if it does not get a reply
	- Perhaps after a TCP timeout
	- Perhaps server did not see the request
	- Perhaps server processed the request but server or network failed before reply came back

## RPC in Go: marshaling and unmarshaling

- By default Go uses package encoding/gob for parameters marshaling (encode) and unmarshaling (decode)
	- Package gob manages streams of gobs (Go binary values) exchanged between Encoder (transmitter) and Decoder (receiver)
	- A stream of gobs is *self-describing*: each data item in the stream is preceded by a specification of its type, expressed in terms of a small set of predefined types; pointers are not transmitted, but the values they point to are transmitted
	- Basic usage: create an encoder, transmit some values, receive them with a decoder
	- Requires that RPC client and server are both written in Go

Valeria Cardellini - SDCC 2023/24 100<br>
100

## RPC in Go: marshaling and unmarshaling

- Two alternatives to gob
- net/rpc/jsonrpc package in Go's standard library
	- Implements a JSON-RPC 1.0 ClientCodec and ServerCodec for rpc package
- gRPC
	- See next slides
- Let's compare RPC implementations
	- How do RPC implementations differ in terms of distribution transparency?
	- Access transparency?
	- Location transparency?
	- Replication transparency?
	- Concurrency transparency?
	- Failure transparency?

Motivation for new RPC middleware

- Large-scale distributed applications composed of **microservices**
	- Microservices architecture: building a software application as a collection of *independent*, *autonomous* (developed, deployed, and scaled independently), *business capability– oriented*, and *loosely coupled* services
	- Multi-language (i.e., polyglot) development
	- Use communication predominantly structured as RPCs

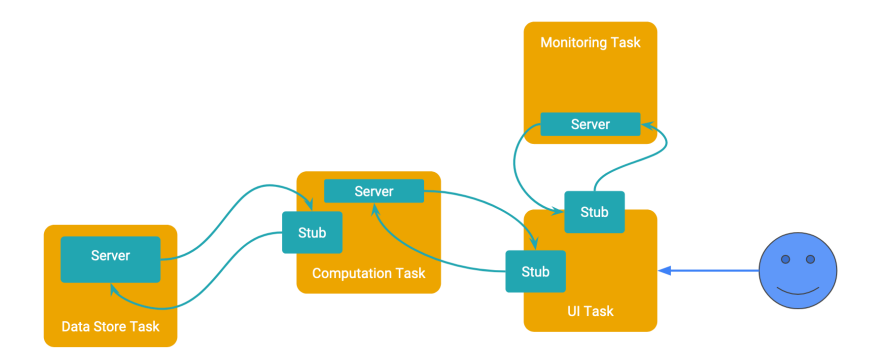

• High-performance, open source universal RPC framework grpc.io

gRPC

- Can run in any environment – Multi-language, multi-platform framework
- Main usage scenarios
	- Connect polyglot microservices that use request-response style communication
	- Connect mobile devices and browsers to backend services
	- Generate efficient client libraries
- Developed by Google and now a CNCF project
- Used by many companies and in many distributed systems
	- E.g., Google, Dropbox, Netflix, Square, etcd, CockroachDB

Valeria Cardellini - SDCC 2023/24 104

## gRPC: main features

- **HTTP/2** for transport
	- Bidirectional streaming and multiplexing
- **Protocol buffers** as IDL
	- Automatic code generation
	- Protobufs strict contracts prevent errors
- Plus authentication, bidirectional streaming and flow control, blocking or non-blocking bindings, timeouts and cancellation
- Transport over HTTP/2
	- Basic idea of gRPC: treat RPCs as references to HTTP objects
- HTTP/2: major revision of HTTP that provides significant performance benefits over HTTP 1.x
- HTTP/2 in a nutshell
	- Binary framing layer: HTTP/2 request/response is divided into small messages and framed in binary format, making message transmission efficient

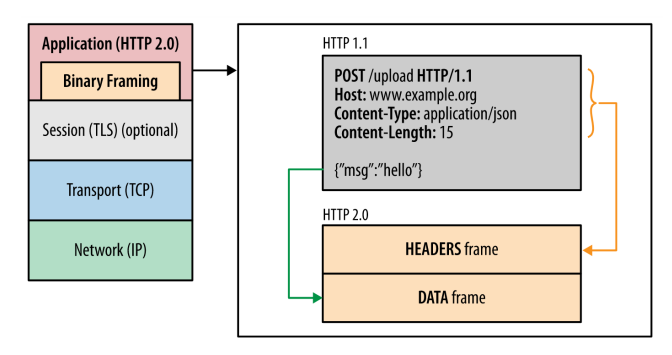

# gRPC: HTTP/2

- HTTP/2 in a nutshell
	- From request/response messages to streams
		- Stream: bidirectional flow of bytes within an established connection, which may carry one or more messages
		- Message: complete sequence of frames that map to a logical request or response message
		- Frame: smallest unit of communication in HTTP/2, each containing a frame header, which at least identifies the stream to which the frame belongs
	- Request/response multiplexing (usage of a single connection per client): allows for efficient use of TCP connections and avoids head-of-line blocking at HTTP level
	- Native support for bidirectional streaming
	- HTTP header compression: to reduce protocol overhead
- See web.dev/performance-http2
- gRPC uses protocol buffers (aka *protobufs*) as:
	- IDL to define service interface: automatic generation of client stubs and abstract server classes
	- Message interchange format: gRPC messages are serialized using protocol buffers, thus resulting in small message payloads
- Based on usual proxy pattern (*stub* and *server*)

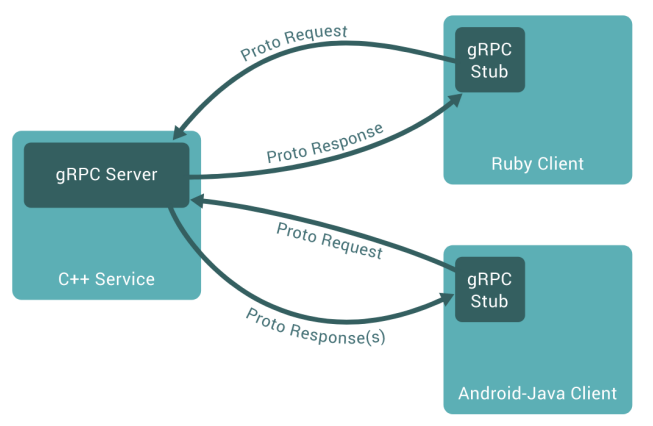

# Protocol buffers

- Google's mature open-source mechanism to serialize structured data
- Binary data representation
- Strongly typed

```
message Person {
  string name = 1;
  int32 id = 2;
  bool has ponycopter = 3;
\mathcal{E}
```
- Data types are structured as messages
	- message: small logical record of information containing a series of name-value pairs called *fields*
	- $-$  Fields have unique field numbers (e.g., string name = 1), used to identify fields in message binary format

## Protocol buffers: example

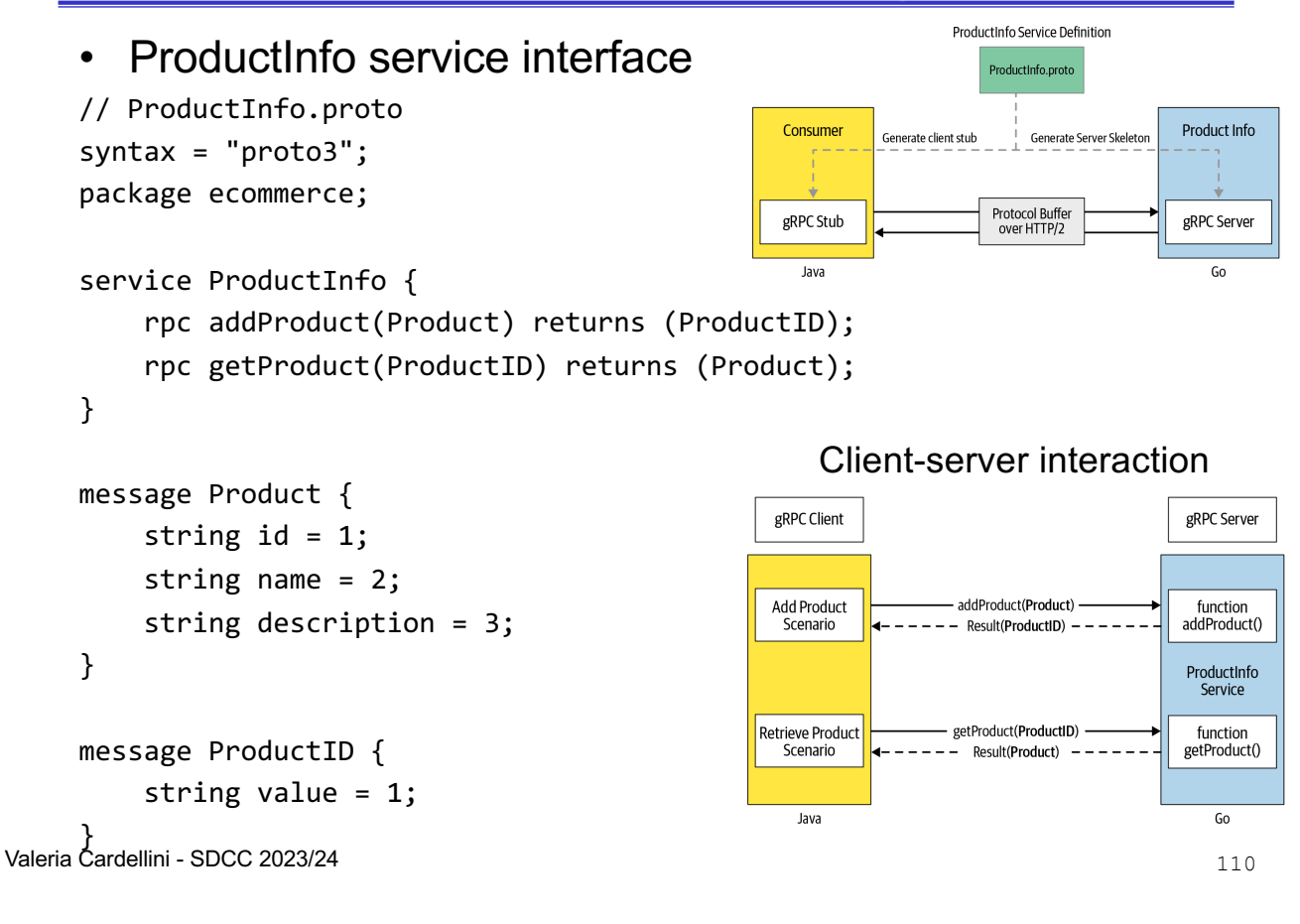

#### gRPC: basic steps

- 1. Define service (collection of remote methods) and message types that are exchanged between client and service in .proto file using protobufs as IDL
- 2. Generate server and client code using protoc (protocol buffer compiler) in your preferred language(s) from your proto definition
	- Go: compile manually using protoc command
	- Java: use build automation tools like Bazel, Maven, or **Gradle**
- 3. Use gRPC API in your preferred language (e.g., Go, Java, Python) to write service client and server
	- Let's consider Go: gRPC-Go

## gRPC: greeting example in Go

• See Quick start and helloworld example on grpc.io 1. Define service (helloworld.proto file) package helloworld; // The greeting service definition. service Greeter { // Sends a greeting rpc SayHello (HelloRequest) returns (HelloReply) {} } // The request message containing the user's name. message HelloRequest { string name =  $1$ ; } // The response message containing the greetings

```
message HelloReply {
  string message = 1;
```
}

```
Valeria Cardellini - SDCC 2023/24 112
```
## gRPC: greeting example

#### 2. Compile service definition:

```
$ protoc --go out=. --go opt=paths=source relative \setminus--go-grpc out=. --go-grpc opt=paths=source relative \
    helloworld/helloworld.proto
```
#### • Automatically generated files:

- helloworld.pb.go: contains protobuf code to populate, serialize, and retrieve request and response message types
- helloworld grpc.pb.go: contains
	- interface type (or *stub*) for clients to call with methods defined in Helloworld service
	- interface type for servers to implement, also with methods defined in Helloworld service

## gRPC: greeting example

```
3. Create server: composed of two parts
   a. Implement service interface generated from service 
       definition: the actual "work"
   func (s *server) SayHello(ctx context.Context, 
      in *pb.HelloRequest) (*pb.HelloReply, error) {
       …
   }
   b. Create and run a gRPC server to listen for requests from 
       clients and dispatch them to service implementation
   lis, err := net.Listen("tcp", port)
   if err != nil {
       log.Fatalf("failed to listen: %v", err)
   }
   s := grpc.NewServer()
   pb.RegisterGreeterServer(s, &server{})
   s.Serve(lis)
```
Valeria Cardellini - SDCC 2023/24 114

#### gRPC: greeting example

#### 4. Create client

– To call service methods, we first need to create a *gRPC channel* to communicate with the target server using Dial

conn, err := grpc.**Dial**(address, opts…)

- Then we need a client stub to perform RPCs: we get it using pb.NewGreeterClient provided by pb package generated from .proto file
- c := pb.**NewGreeterClient**(conn)
- Then we call service methods on client stub: we create and populate a request protobuf object (HelloRequest) and pass a context object which lets us change RPC's behavior if necessary (e.g., time-out/cancel RPC in flight)
- r, err := c.**SayHello**(ctx, &pb.HelloRequest{Name: name})

# gRPC: greeting example

```
• Let's update gRPC service adding new method 
       SayHelloAgain()
        1. Update .proto file
        2. Regenerate gRPC code using protoc
        3. Update server code to implement new method
    func (s *server) SayHelloAgain(ctx context.Context, in 
       *pb.HelloRequest) (*pb.HelloReply, error) {
        log.Printf("Received: %v", in.GetName())
        return &pb.HelloReply{Message: "Hello again " + 
       in.GetName()}, nil
    }
        4. Update client code to call new method
    r, err = c.SayHelloAgain(ctx, &pb.HelloRequest{Name: name})
     if err != nil \{log.Fatalf("could not greet: %v", err)
     }
log.Printf("Greeting: %s", r.GetMessage()) Valeria Cardellini - SDCC 2023/24 116
```
## gRPC: types of RPC methods

- gRPC supports 4 kinds of service methods that can be defined in .proto file
- See routequide example on grpc.io
- *Simple RPC*: client sends a request to server and waits for a single response to come back (i.e., unary)

```
– A normal function call
```

```
rpc SayHello (HelloRequest) returns (HelloReply) {}
```
- *Server-side streaming RPC:* client sends a request to server and gets a stream to read a sequence of messages back
	- gRPC guarantees message ordering within an individual RPC call

rpc ListFeatures(Rectangle) returns (**stream** Feature) {}

## gRPC: types of RPC methods

- C*lient-side streaming RPC*: client writes a sequence of messages and sends them to server, waits for the server to read them and return its response
	- gRPC guarantees message ordering within an individual RPC call

rpc RecordRoute(**stream** Point) returns (RouteSummary) {}

• *Bidirectional streaming RPC*: both sides send a sequence of messages using a read-write stream (i.e., full duplex)

– gRPC preserves the order of messages in each stream

rpc RouteChat(**stream** RouteNote) returns (**stream** RouteNote) {}

Valeria Cardellini - SDCC 2023/24 118

#### gRPC: ProductInfo example

- Online retail scenario has a ProductInfo microservice which is responsible for managing products and their information; clients can add and retrieve products
- 1. Define service in .proto file (see slide 110)
- 2. Implement server and client in Go
- 3. Implement server and client in Java

Go code on course web site

Java code on github.com/grpc-up-and-running/samples/tree/master/ch02

- Limited support in browsers
	- Lack of full HTTP/2 support
	- gRPC-Web can provide gRPC support to browser but limited features (only simple RPC and limited server streaming)
- Non-human readable format
	- Protobuf is efficient to send and receive, but its binary format is not human readable
	- Developers need additional tools (e.g., gRPC command-line tool) to analyze protobuf payloads on the wire, write manual requests, and perform debugging

References

- Chapter 4 of van Steen & Tanenbaum book
- Petron, Remote Procedure Calls
- Java Remote Method Invocation Specification, docs.oracle.com/en/java/javase/21/docs/specs/rmi/
- Trail: RMI, docs.oracle.com/javase/tutorial/rmi/
- RPyC tutorial, rpyc.readthedocs.io/en/latest/tutorial.html
- RPyC documentation, rpyc.readthedocs.io
- Go's package rpc, pkg.go.dev/net/rpc
- Jackson, RPC in the Go standard library, in Building Microservices with Go, 2017 subscription.packtpub.com/book/webdevelopment/9781786468666/1/ch01lvl1sec12/rpc-in-the-gostandard-library
- Indrasiri and Kuruppu, gRPC Up and Running, O'Reilly, 2020 Valeria Cardellini - SDCC 2023/24 121